# **Priorisierung von** Lehrveranstaltungen

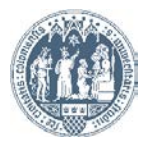

Universität zu Köln

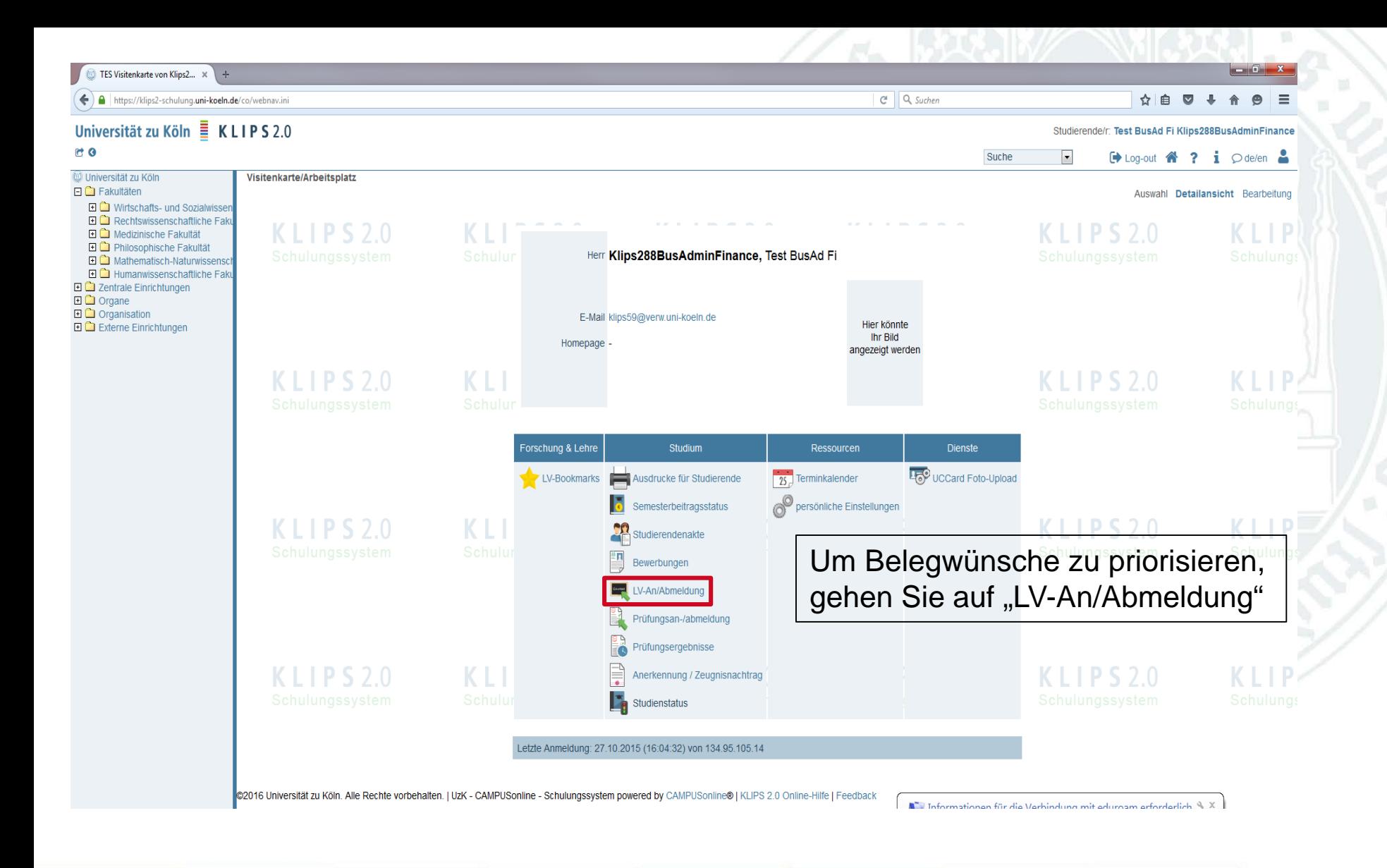

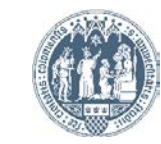

## Universität zu Köln EKLIPS 2.0

### $C$ <sup> $\theta$ </sup>

#### Studierende/r: Test BusAd Fi Klips288BusAdminFinan

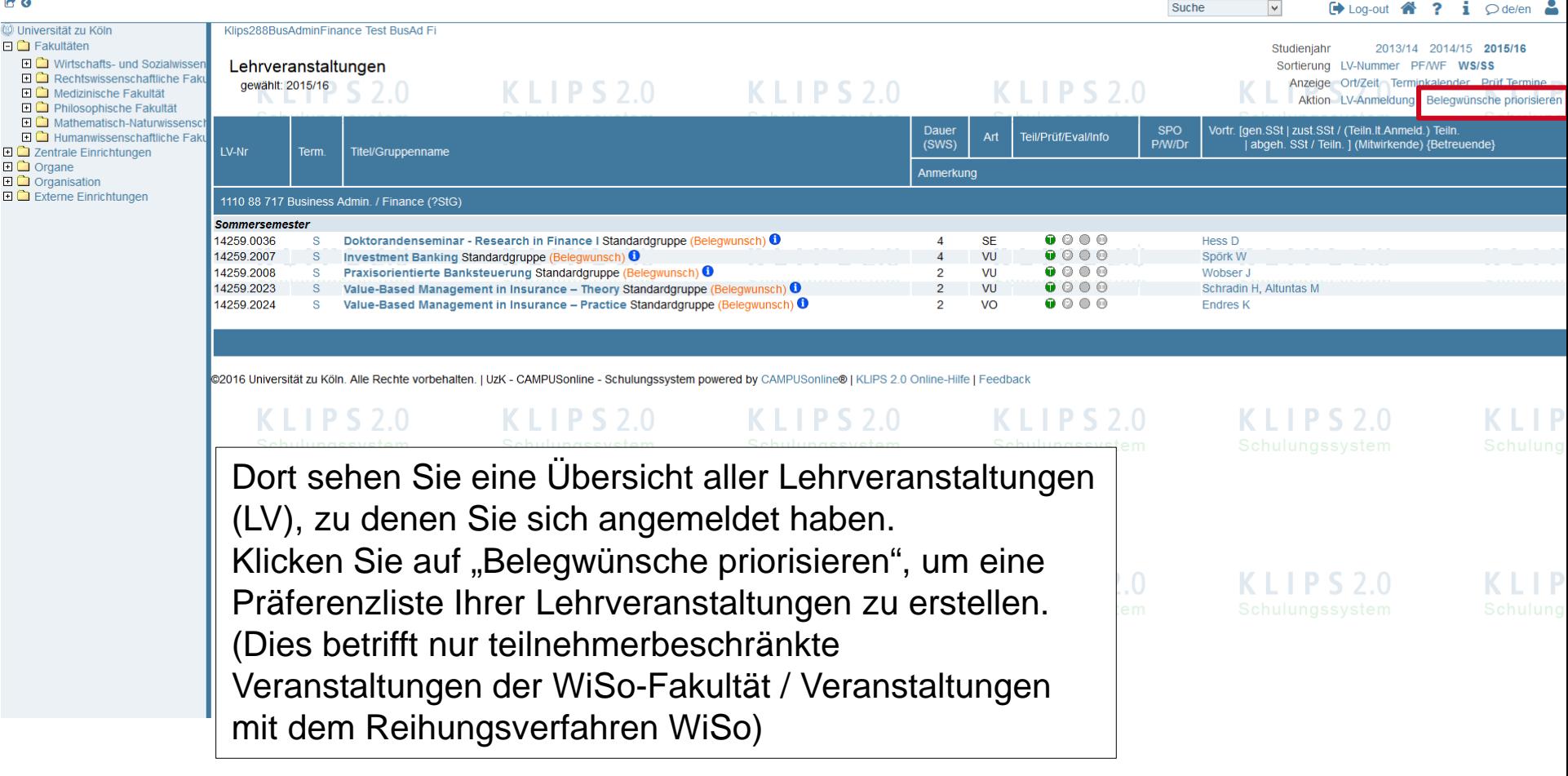

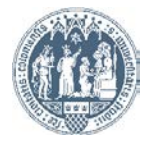

#### Klips288BusAdminFinance, Test BusAd Fi

#### Belegwünsche priorisieren

Information

രാ

Sommersemester 2016 Priorisierung möglich von 25.02.2016 bis 20.03.2016  $KLPS2.0$ 

 $IPS20$ 

 $KLPS20$ 

 $1IPS20$ 

**Navigation** Semester Sommersemester 2016

Bitte stellen Sie Ihre gewünschte Priorisierungsreihenfolge per Drag&Drop ein und speichern Sie.

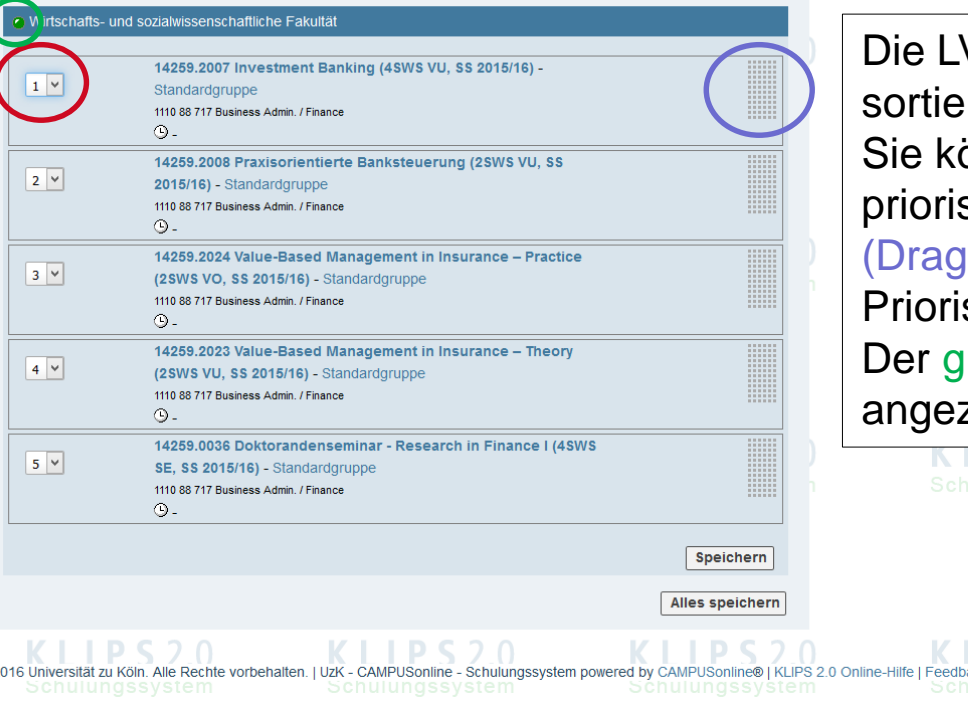

V sind nach dem Zeitpunkt ihrer Belegung rt (von alt: oben, nach neu: unten). önnen die LV mittels Drop-Down-Menu sieren oder mittels der grauen Flächen & Drop) in die gewünschte sierungsreihenfolge bringen. rüne Punkt zeigt Ihnen an, dass die zeigte Priorisierung die aktuelle ist.

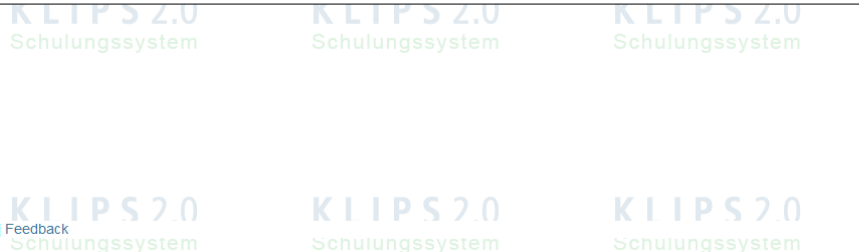

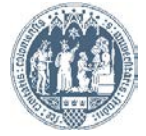

Universität zu Köln

Klips288BusAdminFinance, Test BusAd Fi

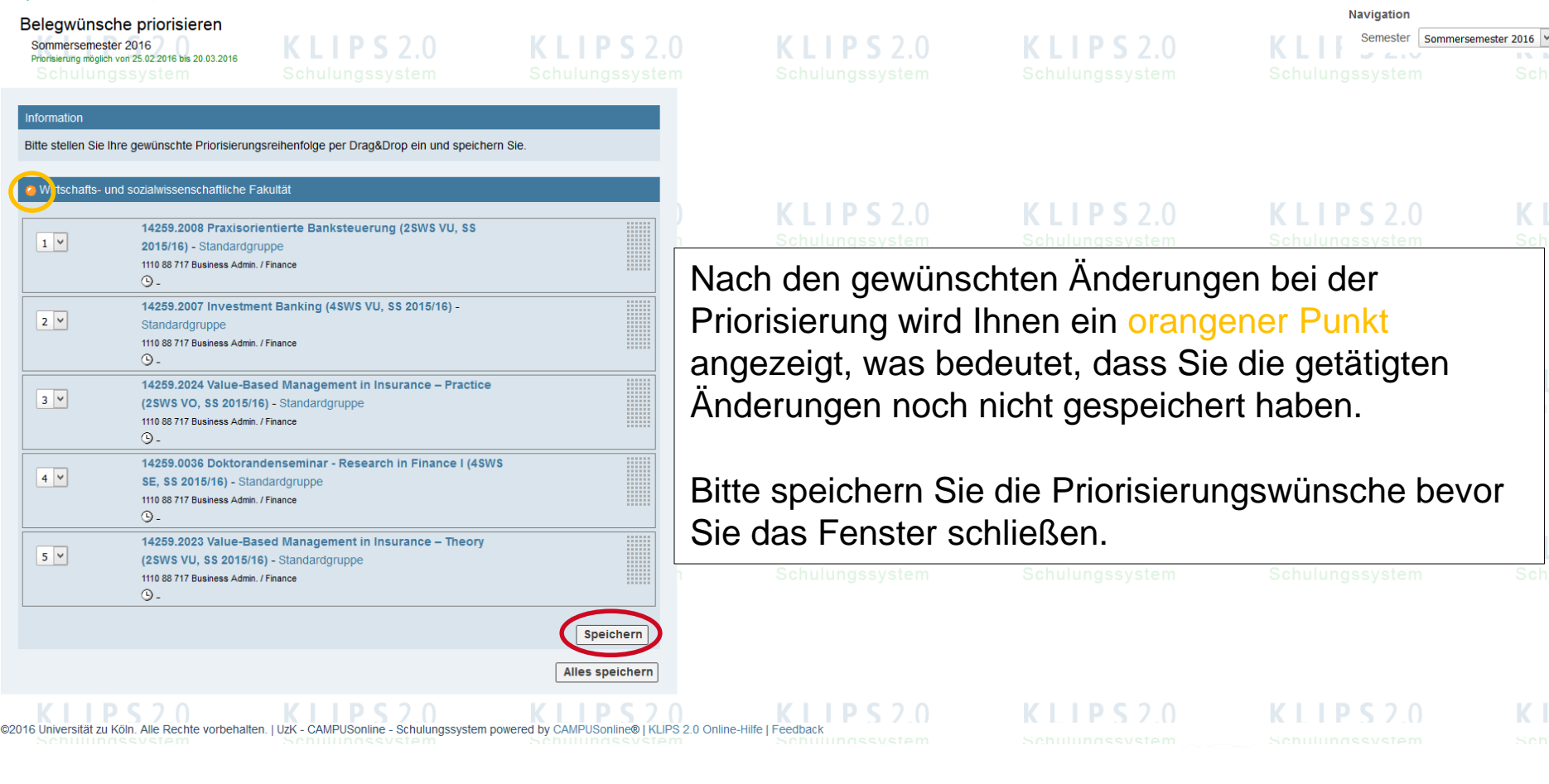

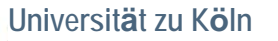

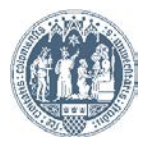

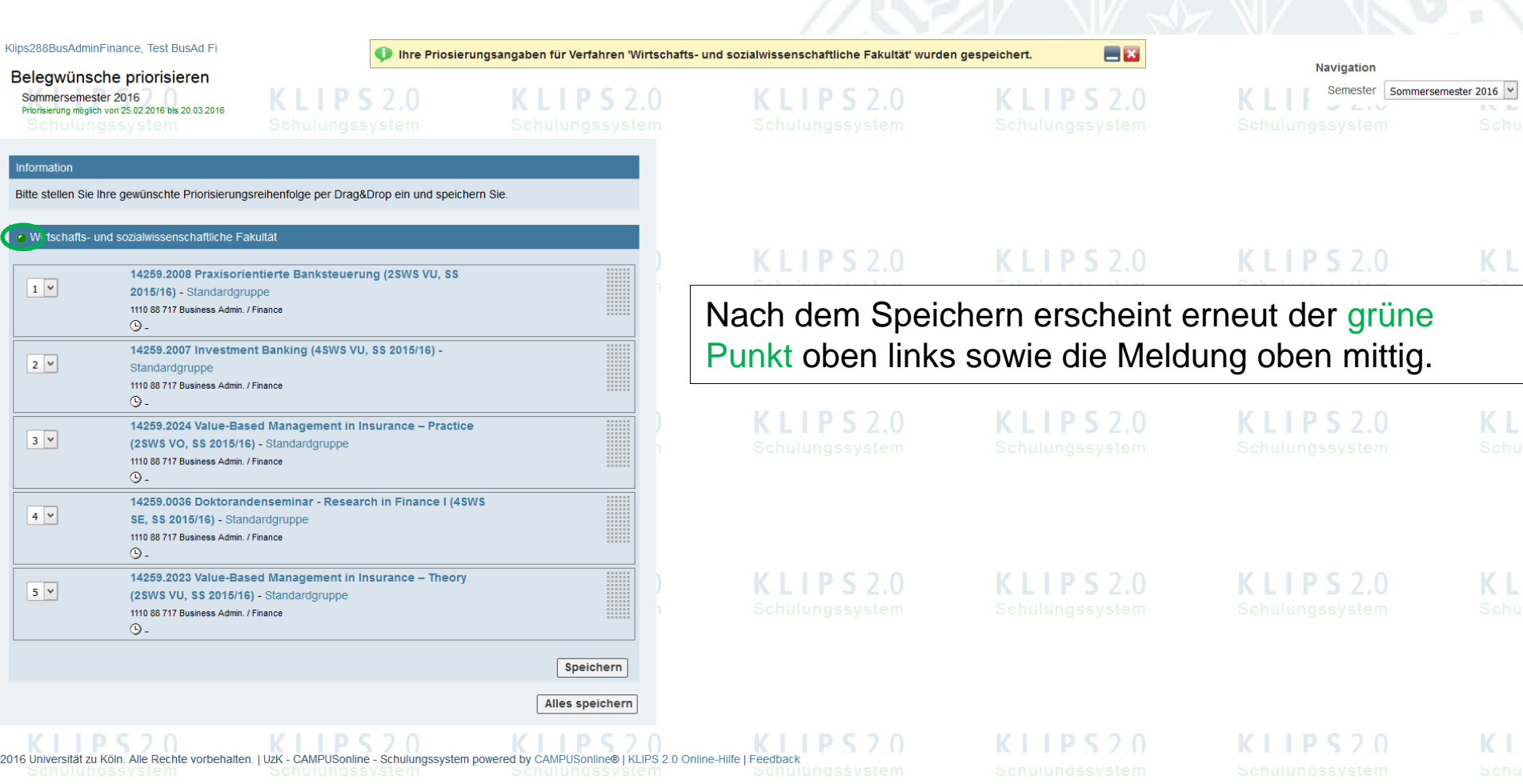

C

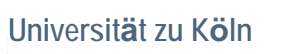

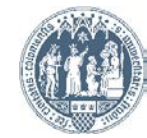